#### Concurrent Programming

Alexandre David 1.2.05 adavid@cs.aau.dk

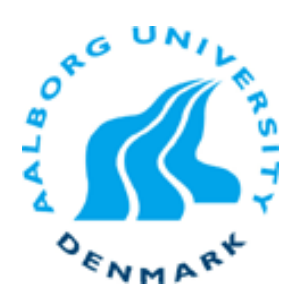

Disclaimer

- ■ Overlap with PSS
	- **Threads**
	- **Processes**
	- **Scheduling**
- ■ Overlap with MVP
	- Parallelism
	- **Thread programming**
	- **Synchronization**
- ■ But good summary of concepts in a practical context.

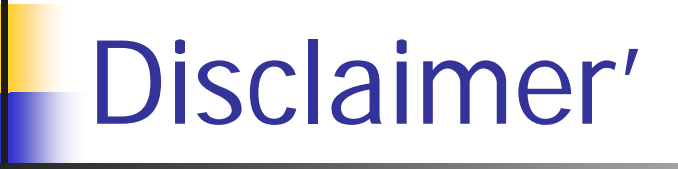

**Service Service** ■ The ADA examples are irrelevant w.r.t. the language itself.

 $\blacksquare \Rightarrow$  Extract general concepts and constructs.  $\blacksquare \Rightarrow$  Map them to different languages.

**Service Service** ■ We are not ADA experts and we do not need to be.

## **Overview**

- **Service Service Introduction to concurrent programs.** 
	- Amdahl's law.
- Tasks & task support.
- **Service Service Examples.**

## Why concurrent programming?

- **Service Service** ■ Natural parallelism in real-world.
	- **Reflect inherent parallelism of systems.**
- **Use more efficiently processors.** 
	- CPU speeds >> input/output: busy wait, polling, or blocking are not good.
- **Parallel computations.** 
	- **The speed of light + heat limit processor speeds.**
	- **The catch: Amdahl's law.**

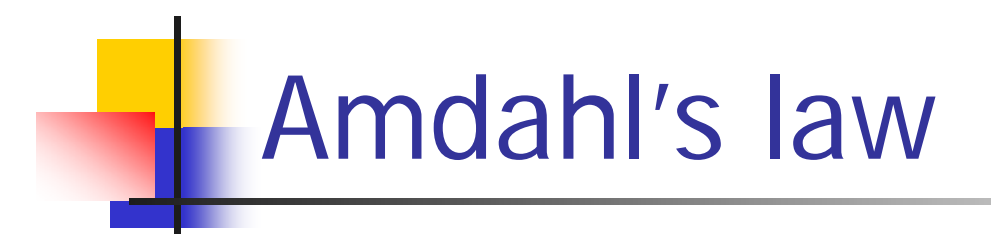

**Service Service** Inherent sequential costs will limit speedup.

> If a problem of size W has a serial component  ${\sf W}_{{\sf S}}$  then the speedup S $\leq$ W/W<sub>s</sub> for any p.

Size W corresponds to the serial execution time. T<sub>P</sub>=serial part+(non-serial part)/p  $\mathsf{S}\texttt{=}\mathsf{T}_\mathsf{S}\text{/}\mathsf{T}_\mathsf{P}\texttt{=}\mathsf{W}\text{/}(\mathsf{W}_\mathsf{S}\texttt{+}(\mathsf{W}\text{-}\mathsf{W}_\mathsf{S})\text{/}\mathsf{p})\leq \mathsf{W}\text{/}\mathsf{W}_\mathsf{S}.$ 

For W<sub>S</sub>=(1-P)W we have S≤1/(1-P)

Note: Problem size here = execution time to abstract from particular problem complexities.

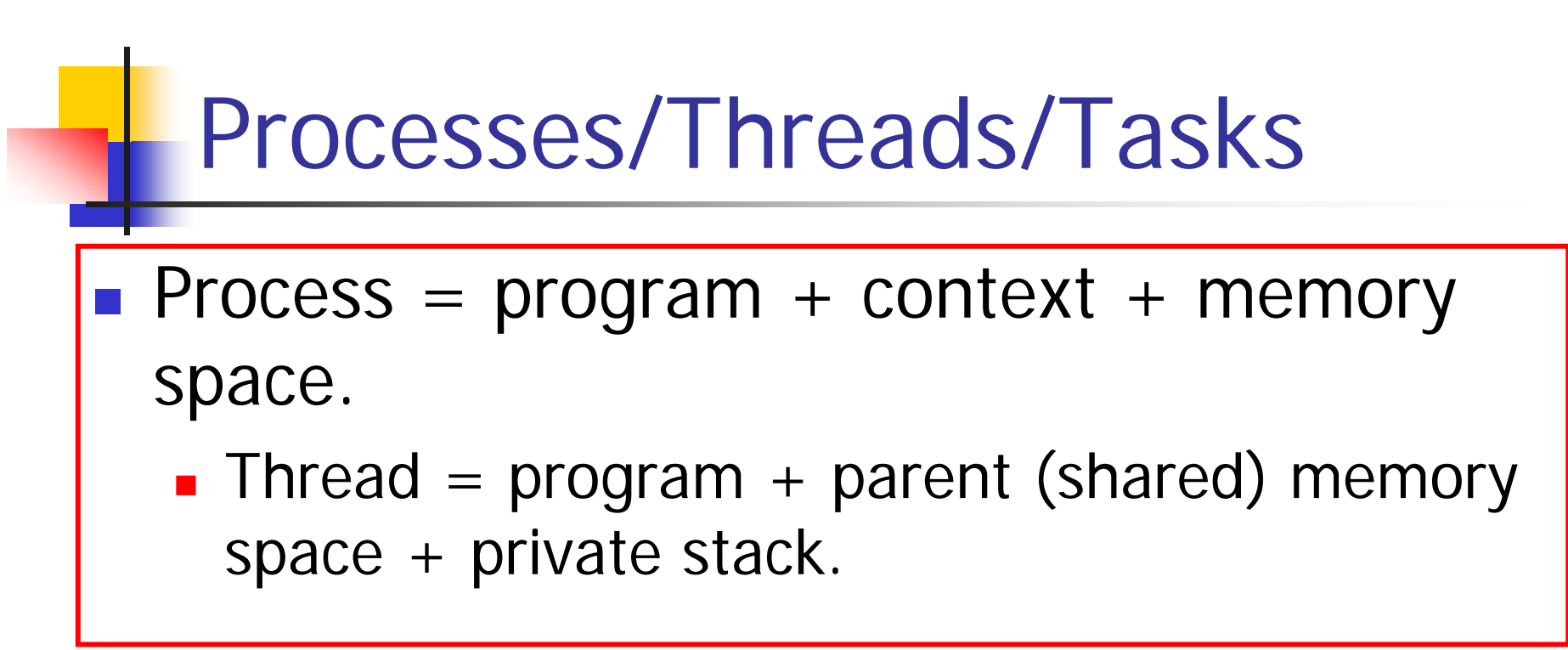

OS/platform view

**Task: Abstraction on OS and execution** means.

**Program/procedure.** 

7

## Processes/Threads/Tasks

- **DO NOT** CONSIDER TASKS=THREADS like the book is suggesting.
- **Service Service Reasoning at the task level is better.** 
	- **Better granularity.**
	- **Logical view.**
	- **Abstraction from the platform.**
	- **Up to a library/language to map tasks to threads.**
	- **See Intel's Threading Building Blocks, nice read.**

## So how do we do it?

- **Service Service NVP** main topic.
- Hints here:
	- **Decompose problems into tasks.**
	- **Run tasks in parallel.**
	- **Synchronize tasks whenever needed.**
	- Be careful with shared resources.

# Terminology

- **A concurrent program is a collection of** autonomous sequential tasks, executing (logically) in parallel.
	- **Each task is mapped to a single thread.**
	- One thread may execute several tasks.
- **Possible execution:** 
	- **Tasks run on one processors** (multiprogramming).
	- **Tasks run on an SMP machine (multiprocessing).**
	- **Tasks run on different machines (distributed** processing).

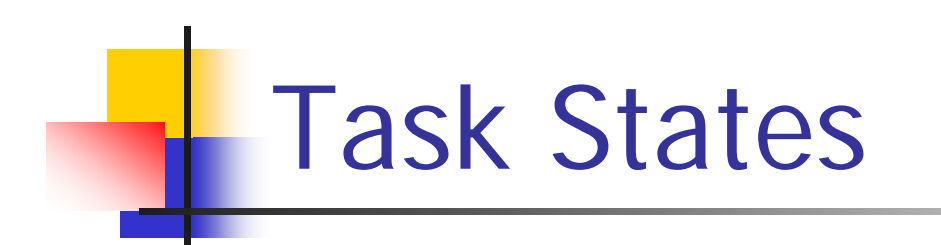

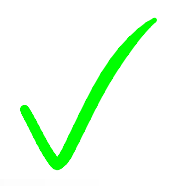

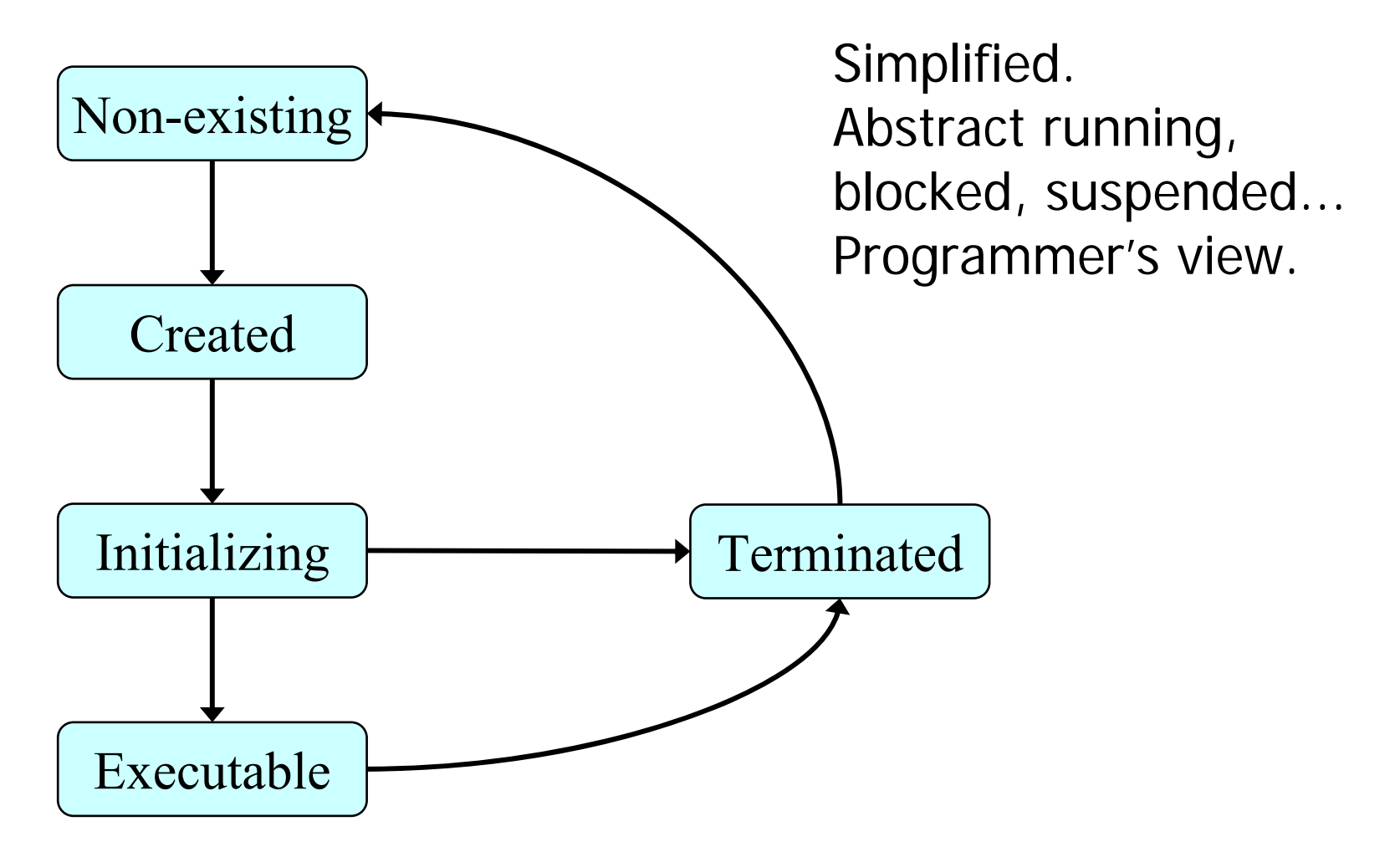

## Support for parallelism

- **Service Service Library level** 
	- $C/C++$ , pthreads.
- **Language level** 
	- **Java/ADA, language threads.**
- **Different structures: static/dynamic. Different levels: flat/nested.**

## What you can do

- **Start tasks (or threads).**
- **Service Service Synchronize tasks** 
	- **Semaphores, mutex, condition variables.**
- **Service Service Use inter-process communication (IPC)** 
	- **n** message passing, pipes, shared memory.
- **Service Service** ■ Stop tasks.
	- **Exception, exit, cancel, never.**
- **Constraints: dependencies (task dependency** graph), shared resources (exclusive access).

## Nested tasks

- **Hierarchies of tasks.**
- **Service Service Relationship:** 
	- **Parent/child tasks.**
	- Guardian/dependent: Logical block entered by the guardian (parent) that creates tasks (children).
		- **The guardian may exit the block when all dependent** have terminated.
		- Structure: fork()…wait() or create\_thread()…join().

## Task representation

- **Service Service** Fork & join
- **Service Service** ■ cobegin
- **task declaration**

# Fork & join concepts

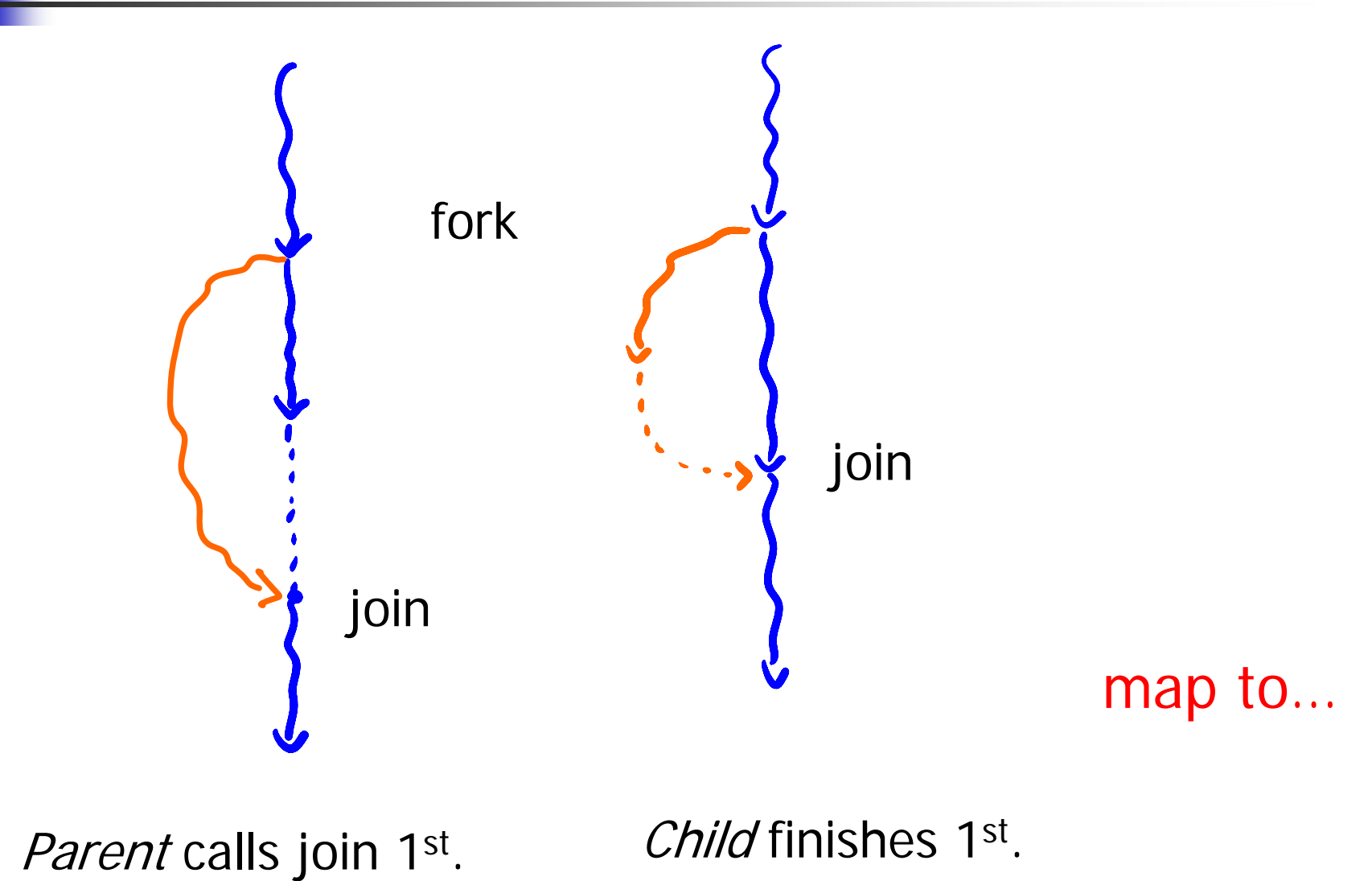

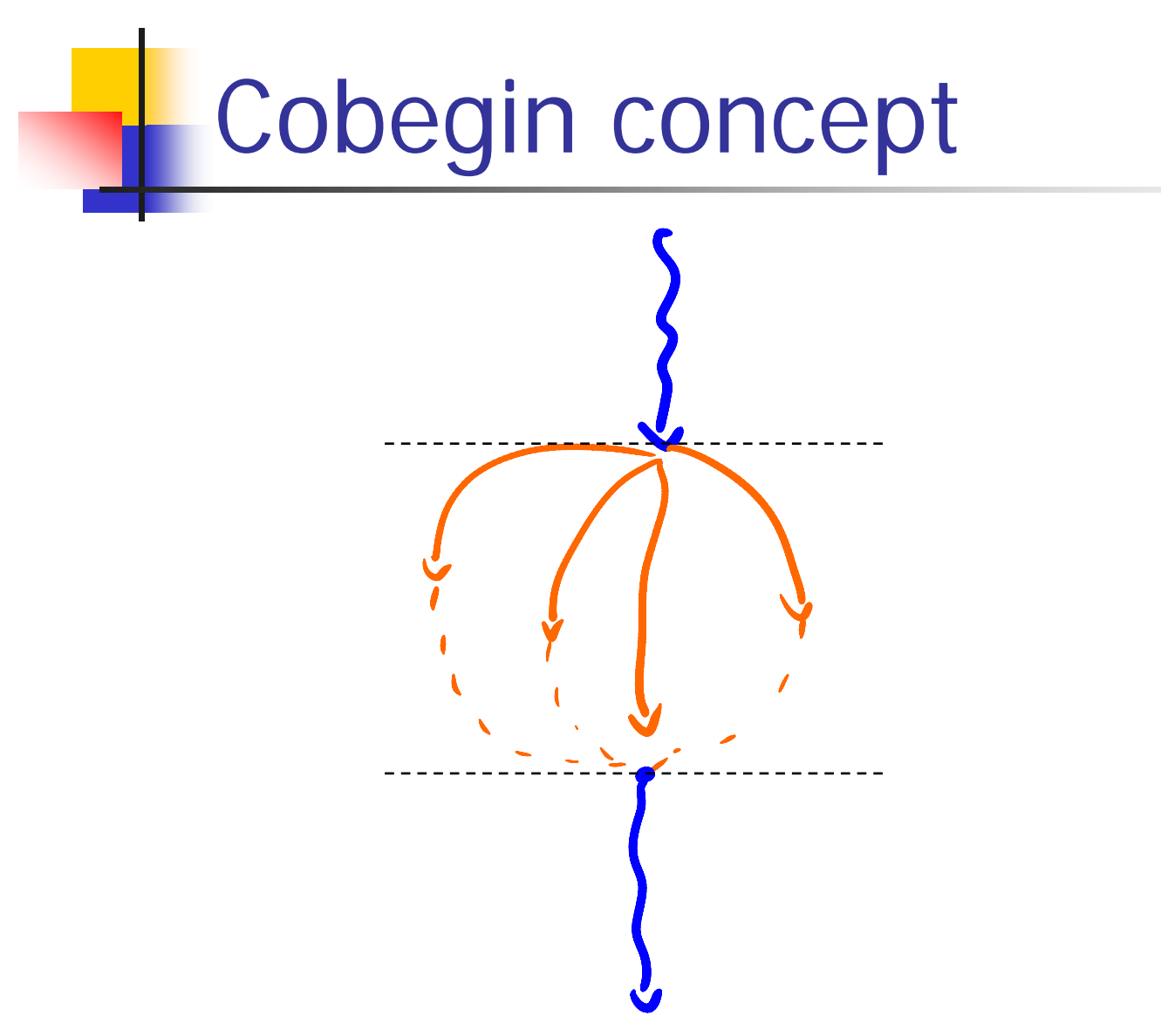

cobegin statement; statement;

coend

…

## Task declaration

- **Service Service Explicit declaration of tasks.** 
	- Task A() {…} Task B() {…}
	- **Main program setups parameters (periods) and** enters a loop – may listen to events there.

Language vs. OS supported concurrency

- **Service Service** ■ + language
	- **-** +readable +maintainable programs
	- $\blacksquare$  ≠ types of OS, same lang.  $\rightarrow$  +portable programs
	- **possible to have no OS**
- ■ - language
	- **Models of concurrency are language specific**  $\rightarrow$  delicate to mix  $\neq$  languages.
	- **May be difficult to implement efficiently the** language model of concurrency of top of an OS.
	- **POSIX standard for OS API, better portability.**

Ada

- **Service Service**  $\blacksquare$  Unit of concurrency = task.
	- **Explicitely declared.**
	- **Created implicitly.**
- ■ Tasks communicate & synchronize via
	- **rendezvous (~sync message passing)**
	- **protected units (~monitor, condition variable)**
	- **shared variables**

## Example Task Structure

**task type** Server (Init : Parameter) **is entry** Service; **end** Server;specification body **task body** Server **is begin** . . **accept** Service **do** -- Sequence of statements;**end** Service;...**end** Server;

#### Activation, Execution, & Finalization

- **Activation: task declaration, allocation of** variables, creation of the task (~constructor).
- **Service Service Execution: execute statements in the body.**
- **Finalization: execute finalization code** associated with declared objects (~destructor).

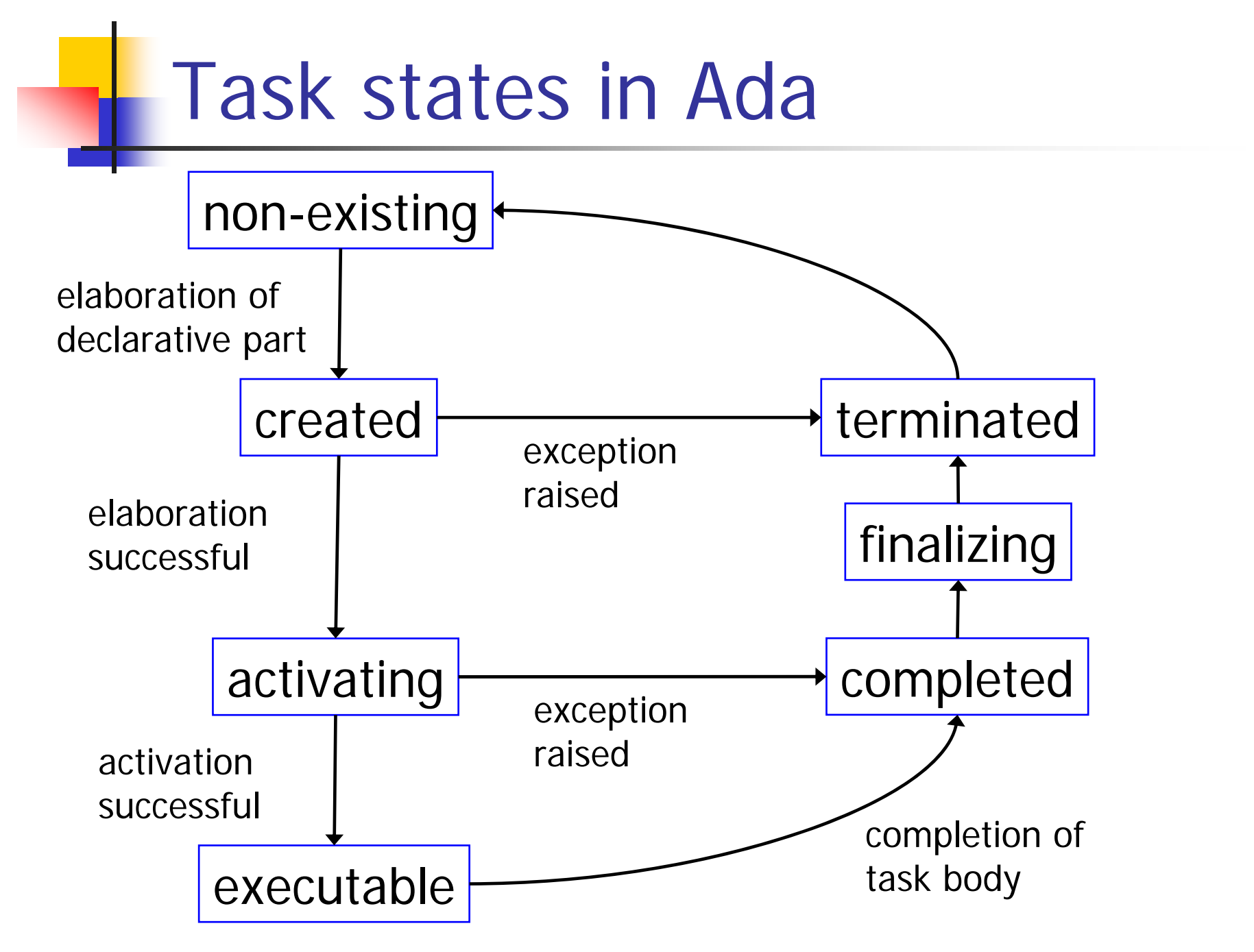

## Task Identification

- **Service Service** ■ Type in Ada.
- **Service Service Integer in C (process ID) or type (pthread\_t).**
- **Reference to Thread in Java.**
- ■ Way to identify a task to
	- **E** communicate
	- wait for it
	- cancel it.

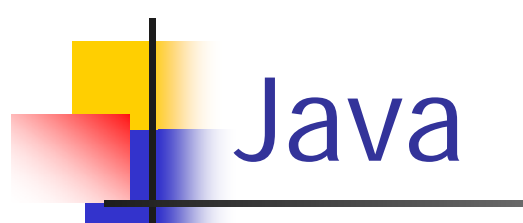

}

#### **E** Class Thread

- methods run(), start(), isAlive(), join()...
- **and interface Runnable.**

**public interface** Runnable {

```
public abstract void run();
```
Running object is Thread so you can either

- **Extend Thread, or**
- **Implement Runnable and create new Thread(runMe).**
- **Interface is there to avoid extending Thread** (single inheritance in Java).

### Java threads

- **Service Service Dynamic thread creation.**
- **Service Service Pass any data to constructor.**
- **Thread groups (no master/guardian).**
- **• Main program terminates when all threads** terminate.
- ■ One thread can wait for another by calling its join().
- Some thread specific exception.

#### POSIX

- **Process** 
	- fork(): copies current process (everything).
- Thread
	- **pthread\_create(): create a thread in the address** space of its parent process.
- **Nutex, condition variable, and semaphores.**
- **Shared memory** 
	- **threads share the same address space or**
	- **process can allocate shared memory.**

# **Summary**

- ■ Concurrency important:
	- **Real-world inherently concurrent.**
	- **Support by OS or language (better).**
	- **E** Modeled as tasks.
		- States.
- **Nariations in the task model, different** mapping to different languages.
	- static/dynamic, flat/nested, fine/coarse,
	- **how to terminate,**
	- **how to declare/create (fork, join, cobegin, explicit** declaration).